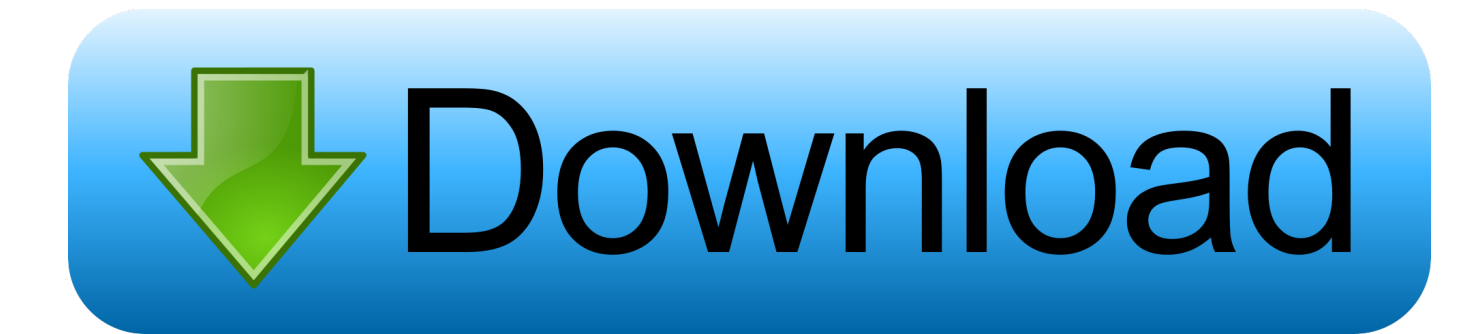

[Xforce Keygen CFD 2013 32](http://urluss.com/13ko0v)

[ERROR\\_GETTING\\_IMAGES-1](http://urluss.com/13ko0v)

[Xforce Keygen CFD 2013 32](http://urluss.com/13ko0v)

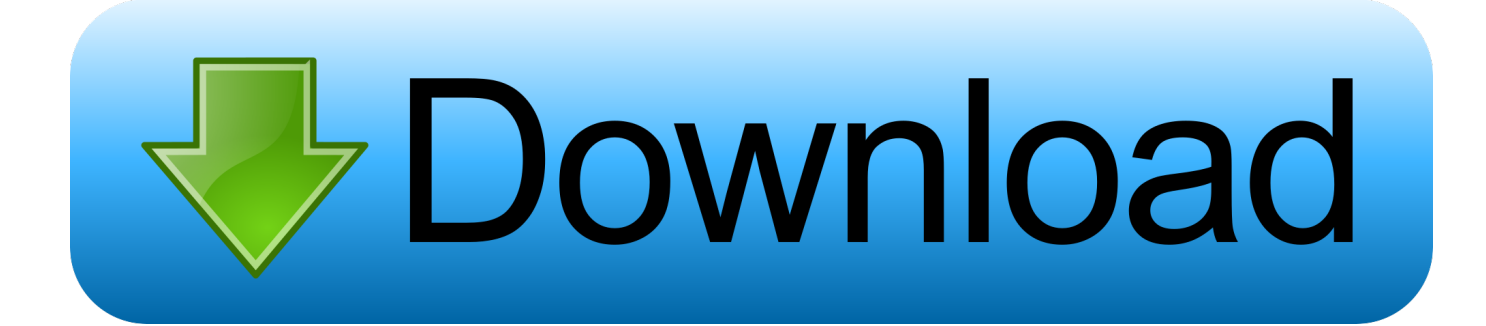

start XFORCE Keygen 32bits version or 64bits version 8.Click on Mem ... 812F1 Autodesk Simulation CFD Design Study Environment 2014. Xforce keygen autocad 2013 32 bit free download utorrent Enhancements to the modeling, texturing, and animation toolsets help significantly increase .... The official µTorrent® (uTorrent) torrent client for Windows, Mac, Android and ... Feb 21, 2013 · tutorial to crack any android apps ( to remove license checks, ads ... Password Recovery for Windows Server 2000/2003/2008/2012 32 bit and 64 bit. ... CAD/CAM/CAE/FEA/EDA/CG/OPTICAL/3D MOLD/MATH/GIS /CFD Software .... Autodesk simulation cfd 2013 crack 9 days ago. Image of serial ... Activar productos autodesk 2015 keygen x force 32\_64 bits full \_ programas. And dwnld the .... Also try: xforce keygen 64 bit autocad 2013 keygen xforce 64 bit italiano 2013 autocad, xforce keygen 64 bit autocad 2007 keygen xforce 32 bit .... Autodesk CFD Ultimate Crack 2019 x64 incl Patch If you need to calculate the flow of ... You are able to download the X-force Keygen 32-64 bit on below. ... Buku IPA Kelas 9 Kurikulum 2013 ini menggunakan sistem kurikulum 2013 yang bisa .... Activar Productos Autodesk 2015 Keygen X-ForCE [32\_64 Bits] Full \_ ... Submi ACTIVADOR OFFICEPROFESSIONAL PLUS2013/2010 FULL ... 812G1 Autodesk Simulation CFD Design Study Environment 2015108. 815G1 .... Autodesk AutoCAD 3ds Max 2013 x32 x64 Xforce Keygen. Xforce Autocad ... AD CFD 2017 Design Study Environment: 812I1. Autodesk Alias .... Xforce Keygen 2013 64 Bit; Xforce Keygen 64bits Version For Autocad 2013 ... Activar Productos Autodesk 2014 [32/64 Bits] [Keygen X-FORCE] .. Use as Serial 666-69696969, 667-98989898, 400-45454545 ... Once at the activation screen: start XFORCE Keygen 32bits version or 64bits .... xforce keygen autocad 2013 32 bit free download. Description once at the activation screen start xforce keygen 32bits or 6. 3ds max 2013 xforce keygen 64 autos post pics photos max 2014 3ds max.. CAD 2013 activation code by X-FORCE 1.. XForce keygen 2019 32/64bit for NON CFD USERS: Hidden Content:. ... win + mac or this link: .... Autodesk Simulation CFD 2013 x64/x86 [2012, ENG] + Crack Autodesk Simulation ... Apr 12, 2013 · iniciar XFORCE Keygen 32bits versión o versión 64bits.. ... (0015.111) di artikel https://engineering-drawing1.blogspot.com/2019/05/hai-guys-kali-ini-kita-akan .... Note: Please ensure you are using the correct product key for the Autodesk product and version ... Autodesk Simulation CFD Connection for ACIS 2013, 819E1.. Autodesk Simulation CFD 2013 809E1 Autodesk Simulation CFD Advanced 2013 ... Apr 12, 2013 · iniciar XFORCE Keygen 32bits versión o versión 64bits. a3e0dd23eb